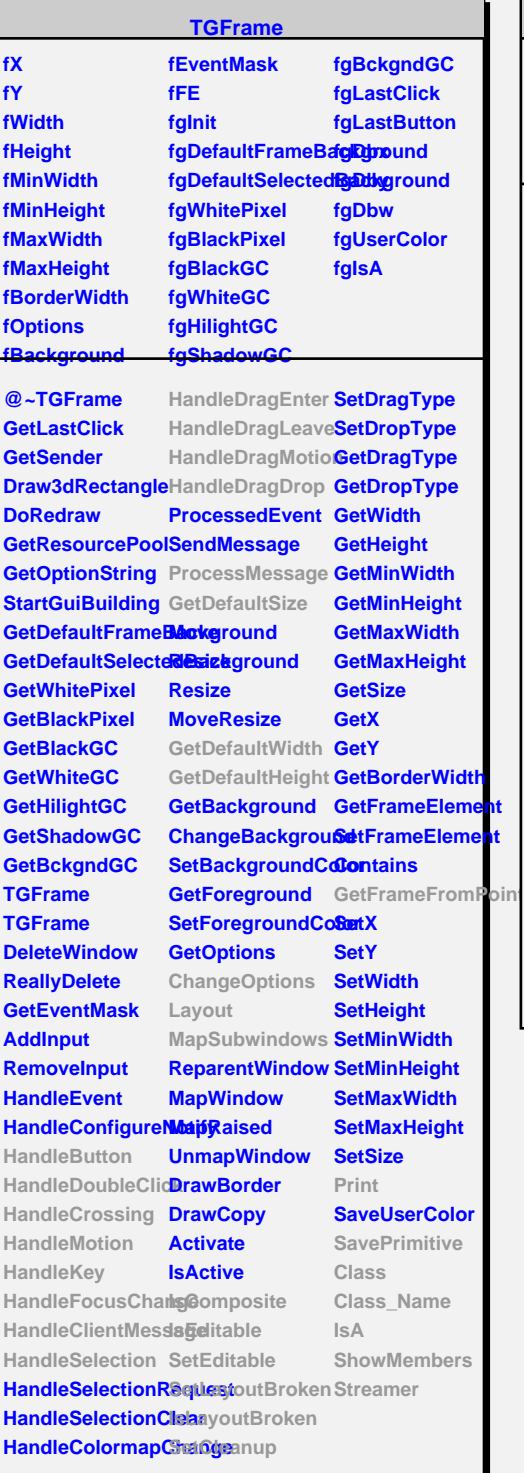

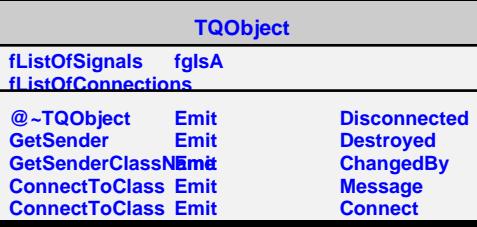

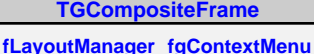

**fList fLayoutBroken fMustCleanup fMapSubwindows fgDefaultHints fgIsA**

**@~TGCompositeFrame RemoveFrame SavePrimitiveSubStaaveErame TGCompositeFrame HideFrame TGCompositeFrame GetState GetList GetDefaultWidth IsVisible GetDefaultHeight IsArranged GetDefaultSize IsArranged GetFrameFromPoisComposite TranslateCoordinates IsEditable MapSubwindows SetEditable Layout HandleButton HandleDoubleClick SetEditDisabled HandleCrossing SetCleanup HandleMotion HandleKey HandleFocusChange SetMapSubwindows HandleSelection IsMapSubwindows HandleDragEnter Print HandleDragLeave SavePrimitive HandleDragMotion Class HandleDragDrop Class\_Name ChangeOptions IsA ProcessMessage ShowMembers GetLayoutManagetreamer SetLayoutManager AddFrame IsVisible SetLayoutBroke IsLayoutBroken MustCleanup Cleanup**

**TGMainFrame**

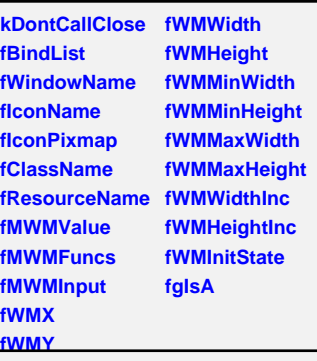

**@~TGMainFrame RemoveBind GetMWMvalueStri**GgtBindList **GetMWMfuncString GetWindowName GetMWMinpString GetIconName TGMainFrame HandleKey HandleClientMessage GetMWMHints SendCloseMessageetWMPosition CloseWindow DontCallClose SetWindowName GetWMState SetIconName SetIconPixmap SaveSource SetClassHints SetMWMHints SetWMPosition IsA SetWMSize SetWMSizeHints Streamer SetWMState BindKey GetIconPixmap GetClassHints GetWMSize GetWMSizeHints SavePrimitive Class Class\_Name ShowMembers**

**<u><b>GTransientFram**</u> **fMain kCenter kLeft kRight kTop kBottom kTopLeft kTopRight kBottomLeft kBottomRight**

**fgIsA**

**@~TGTransientFrame TGTransientFrame CenterOnParent GetMain SavePrimitive SaveSource Class Class\_Name IsA ShowMembers Streamer**